# **Guardian Connect - Try Guardian for 30 Days**

# **30 Day trial is available once per System ID:**

- System Health Score
- Matched KBAs
- Asset Inventory, matched with lifecycle status
- Excludes: Support calls, CSS license, and installation media

# **After the 30-day trial, the system will move back to the "Unsupported Systems" tab with available content:**

- Unmatched Product Safety Notice KBAs
- Unmatched Security KBAs
- Education: Online videos and tutorials
- Resources: product documentation and Books Online

# **How to enable Guardian Connect?**

- 1. Login to Guardian ([https://guardian.emerson.com\)](https://guardian.emerson.com/)
	- a. Click on *Request for a new account* if you don't have one
- 2. Visit the "Unsupported Systems" tab
- 3. Click *Activate 30-day Trial Now* for the system you want activated
- 4. Upload your Registration File

### **30-day Trial**

Activate this system for 30 days to experience the benefits of the Guardian website by uploading your registration file

- Frequently Asked Questions
- Contact Our Sales Representatives

### **IECI SMS 4.4 Test** 0001-0004-3851 A1 CHEMICALS Austin, TX. United States

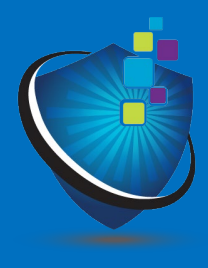

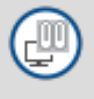

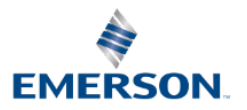

# **Enabling Guardian Connect**

# **How to start your 30-day trial**

- Login to Guardian [\(https://guardian.emerson.com\)](https://guardian.emerson.com/)
- 2. Visit the "Unsupported Systems" tab on the top right
- 3. Click *Activate 30-day Trial Now* for the system you want activated

### 30-day Trial Activate this system for 30 days to experience the benefits of the Guardian website by uploading your registration file • Frequently Asked Questions • Contact Our Sales Representatives [EC] SMS 4.4 Test  $\bigcirc$ 0001-0004-3851 A1 CHEMICALS Austin, TX, United States : Activate 30-day Trial Now

999  $\mathbf{z}$ Rase **UNSUPPORTED SYSTEMS** UNMATCHED PRODUCT SAFETY NOTICE KRAS **UNMATCHED SECURITY KRAS EDUCATION RESOURCES** Sort Order • Filter 30-day Trial 30-day Trial 30-day Trial Activate this system for 30 days to experience the Activate this system for 30 days to experience the Activate this system for 30 days to experience the benefits of the Guardian website by uploading benefits of the Guardian website by uploading benefits of the Guardian website by uploading your registration file your registration file your registration file · Frequently Asked Questions · Frequently Asked Questions Frequently Asked Questions Contact Our Sales Representatives Contact Our Sales Representative · Contact Our Sales Representative Chemical Production Plant's Virtu... ( [TEST ONY] System Created in NA AMS Device Manager SDev System ( 0018-0001-0357 0001-0004-4996 0001-0003-3189 A1 CHEMICALS **EMERSON (PHILIPPINES) EMERSON (PHILIPPINES)** Austin, TX, United States Pasig, Philippines Pasig, Philippines

**C** GUARDIAN

4. For DeltaV and AMS systems upload your

Registration File

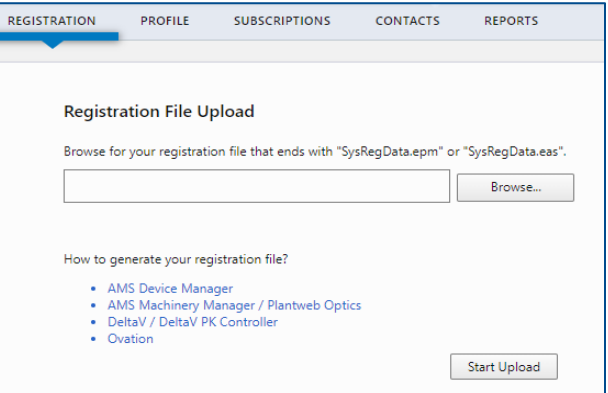

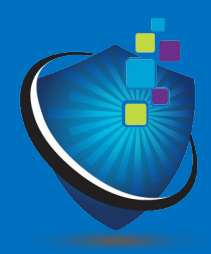

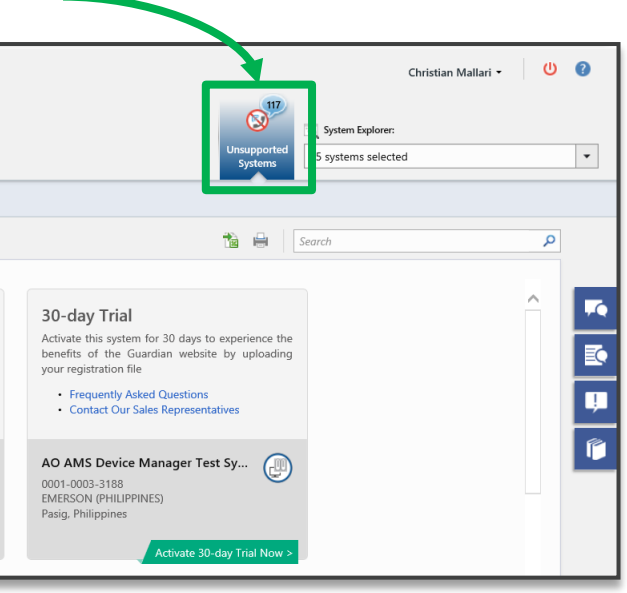

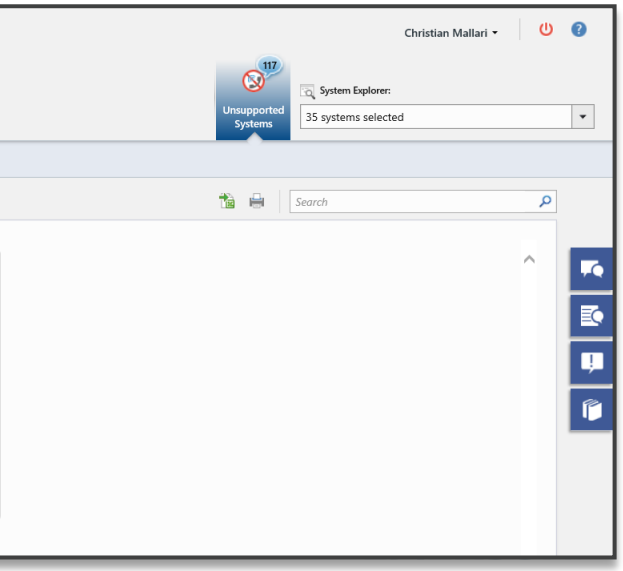

## Systems eligible for Guardian Connect

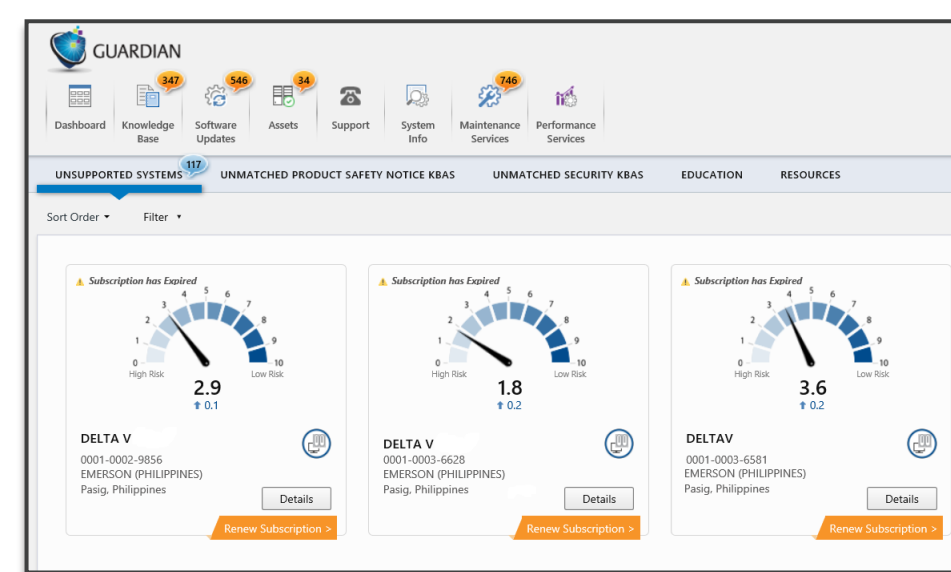

## Systems not eligible for Guardian Connect